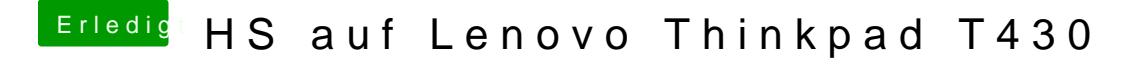

Beitrag von al6042 vom 6. April 2018, 22:29

Hast du den VoodooPS2Controller.kext in die EFI gepackt?